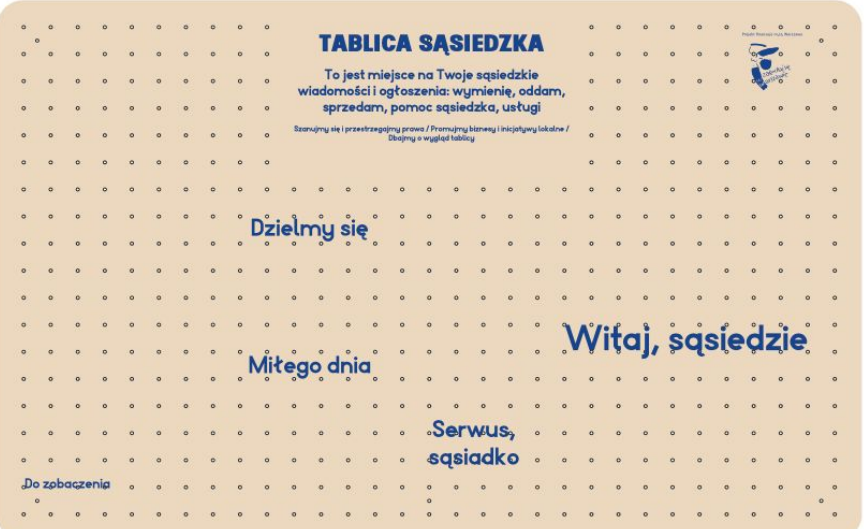

**Tablica sąsiedzka jest miejscem wymiany ogłoszeń, komunikatów, informacji lokalnych dla mieszkańców i szerszej społeczności lokalnej - sklepikarzy, aktywistów, przedstawicieli instytucji.**

Jest zaproszeniem do włączenia się w proces wymieniania mieszkanek i mieszkańców, którzy dotychczas tego nie robili lub którym nie wystarczają istniejące kanały komunikacyjne. Tablica może zawisnąć lub stanąć na osiedlu lub podwórku, najlepiej w pobliżu lub w witrynie lub na ścianie lokalnej instytucji lub punktu (handlowego, gastronomicznego, usługowego). Została pomyślana jako uniwersalny, prosty i niedrogi w produkcji nośnik, możliwy do dostosowania do lokalnych warunków.

#### **KROK PO KROKU**

- 1. Wybierzcie **lokalizację** dla Tablicy. Skonsultujcie pomysł na lokalizację z mieszkańcami (np. za pomocą ankiety on-line lub papierowej). Niech będzie to centralna dla osiedla lokalizacja, miejsce będące dla mieszkańców "po drodze", dobrze widoczne i dostępne.
- 2. Postarajcie się o **zgodę** odpowiednich osób na zawieszenie tablicy. Ustalcie z właścicielem lub dysponentem przestrzeni zasady i szczegóły (np. wymiar tablicy).
- 3. Sprawdźcie kto może pomóc przy **wykonaniu** tablicy. Skorzystajcie z usług lokalnego zakładu stolarskiego, pomocy majsterkujących sąsiadów/ek. Wykonajcie tablicę według własnych potrzeb (schemat i opis techniczny w zał.). Warto wyposażyć ją w oświetlenie.
- 4. **Zawieście** ją w wybranej lokalizacji (pamiętajcie o bezpiecznym montażu). I **poinformujcie** o niej otoczenie!
- 5. Zawieście **pierwsze komunikaty** zachęcając innych do działania.
- 6. Opiekujcie się tablicą, **sprawdzajcie** czy nie znalazły się na niej niepożądane treści. Znajdźcie osoby, które zmienią was w tej roli i przejmą opiekę nad tablicą.

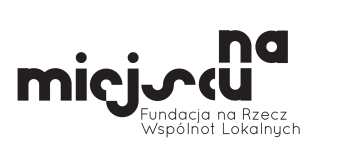

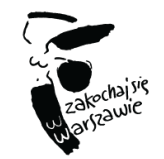

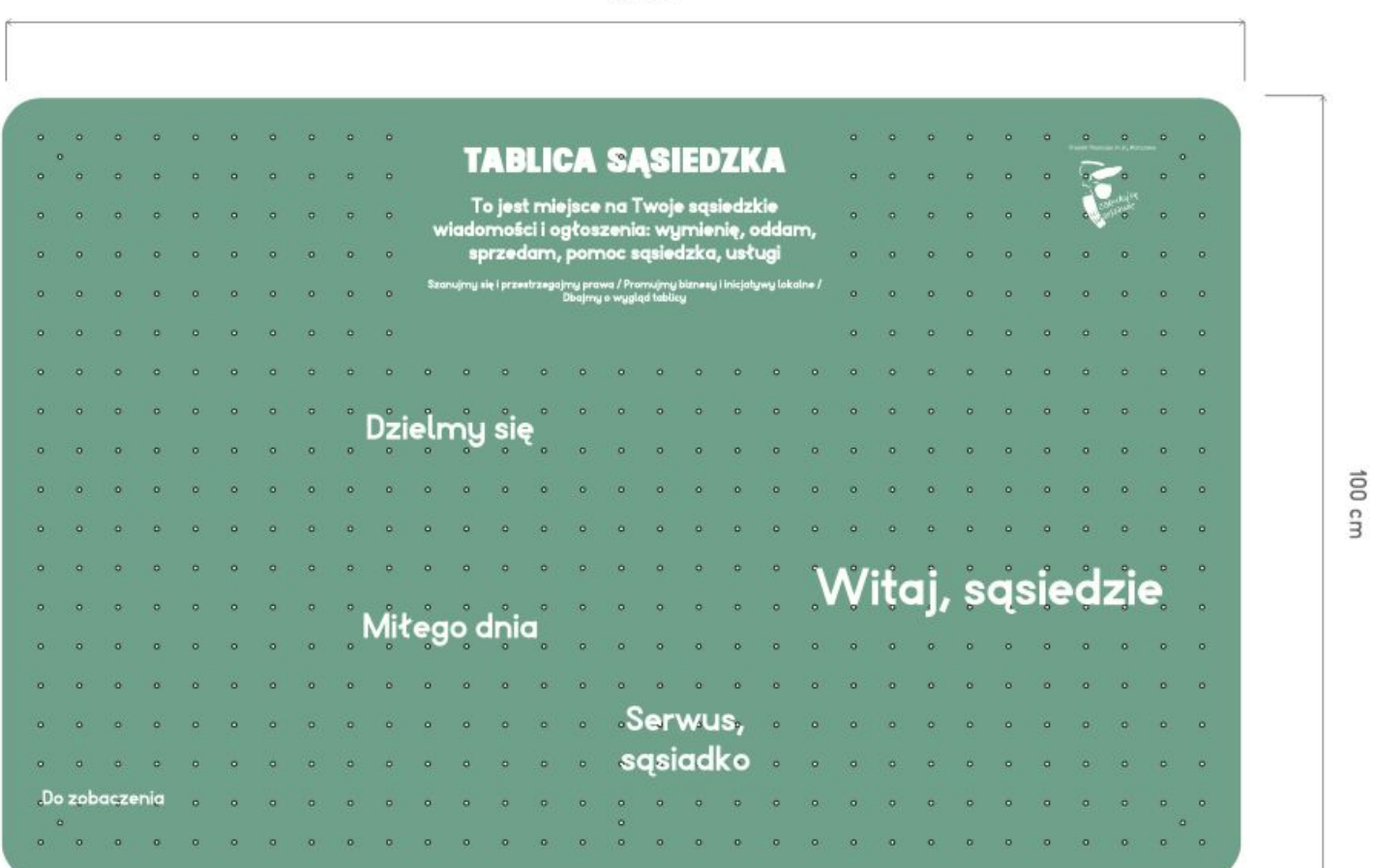

160 cm

tablica ze sklejki polakierowanej<br>na pełen kolor

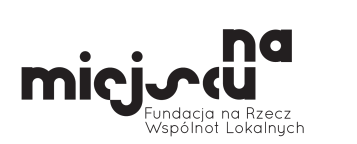

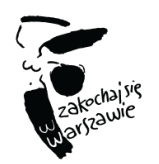

# **SCHEMAT**

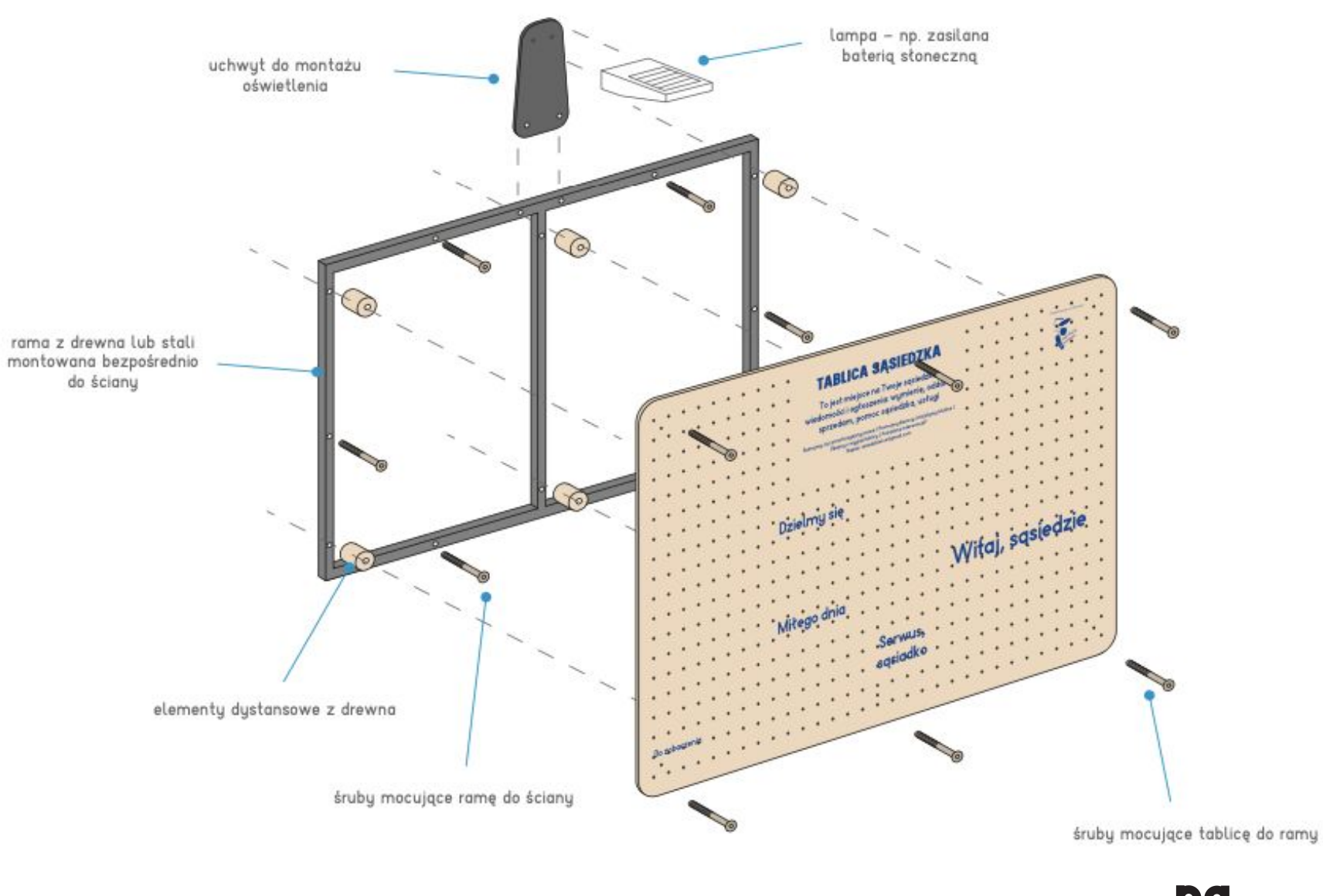

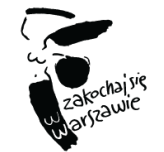

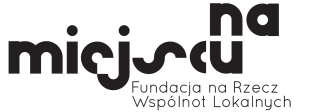

# **PODPOWIEDZI**

O czym należy pamiętać przy realizacji tego pomysłu?

#### **Pozwolenia i zgody**

Wieszając tablicę, należy wziąć pod uwagę wszystkie osoby/instytucje, które powinny udzielić zgody na takie działanie. Należy zgłosić się do właściciela witryny, zarządcy budynku, wspólnoty lokalnej lub odpowiedniego biura w urzędzie dzielnicy. Warto podpisać prosty dokument lub dostać zgodę drogą mailową, żeby mieć dowód na to, że tablica została powieszona w porozumieniu z odpowiednimi osobami.

#### **Opiekun**

Tablica musi mieć lokalnego opiekuna, który będzie sprawdzał jej stan i zarządzał treściami - usuwał nieadekwatne treści, ewentualnie wulgarne treści, nieaktualne ogłoszenia, układał je, aby tablica była przyjazna, estetyczna i zachęcająca do korzystania.

#### **Kontakt**

Warto założyć adres mailowy dla Tablicy, na który można zgłaszać ewentualne uwagi lub potrzebę interwencji. Najlepiej założyć nowe konto mailowe, dedykowane tylko sprawom związanym z tablicą, aby swobodnie można było przekazywać dane do logowania kolejnym opiekunom. Adres mailowy powinien się znaleźć w widocznym miejscu na tablicy.

## **Reguły i komunikaty**

Na Tablicy warto napisać podstawowe reguły, np.: *Szanujmy się i przestrzegajmy prawa. Promujmy biznesy i inicjatywy lokalne. Dbajmy o wygląd tablicy.* Warto dodać informację o tym, jak długo komunikat może wisieć na tablicy oraz co stanie się ze starymi ogłoszeniami.

# **Dobro wspólne**

W komunikacji dotyczącej tablicy warto podkreślić, że jest ona dobrem wspólnym i wszyscy możemy się o nią troszczyć. Ważne, żeby mieszkańcy czuli się za nią odpowiedzialni i chcieli sami dbać o treści, które się na niej znajdą.

## **Animowanie i zarządzanie treściami**

Warto - inicjując działanie Tablicy lub opiekując się nią - umieszczać na tablicy treści, które ożywią komunikację, zachęcą do interakcji, zapoczątkują nowe sposoby komunikacji. Mogą to być, np. życzenia dla sąsiadów przy okazji świąt, albo po prostu pozdrowienia, np. *Miłego dnia*).

Dobrym pomysłem jest także poinformowanie lokalnych instytucji o tablicy (bibliotek, domów kultury czy innych miejsc aktywności lokalnej), aby mogły tam zamieszczać niektóre swoje informacje. Ważne jednak, aby ich plakaty nie zdominowały tablicy.

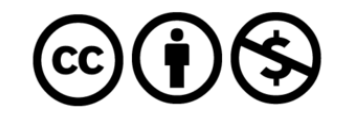

Materiał dostępny na licencji Creative Commons Uznanie autorstwa - Użycie niekomercyjne 4.0. Opracowanie: Fundacia "Na miejscu", Grafika: Robert Czajka, na zlecenie [m.st.](http://m.st/) Warszawa.

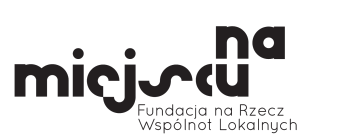

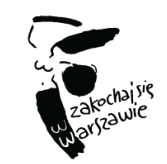